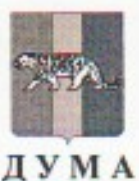

## НАДЕЖДИНСКОГО МУНИЦИПАЛЬНОГО РАЙОНА **ПРИМОРСКОГО КРАЯ**

## **РЕШЕНИЕ**

21 марта 2023 г.

с. В-Надеждинское

No 440

Oб избрании главы Надеждинского муниципального района

Руководствуясь Федеральным законом от 06.10.2003 № 131-ФЗ «Об общих принципах организации местного самоуправления в Российской Федерации», Законом Приморского края от 18.11.2014 № 495-КЗ «О сроке полномочий представительных органов и глав муниципальных образований Приморского края, порядке формирования представительных органов муниципальных районов и порядке избрания глав муниципальных образований Приморского края», Положением «О порядке проведения конкурса по отбору кандидатур на должность главы Надеждинского муниципального района», утвержденным решением Думы Надеждинского муниципального района от 01.11.2016 № 288,

Дума Надеждинского муниципального района

РЕШИЛА:

Избрать на должность главы Надеждинского муниципального района 1. ЯКИМОВА Максима Олеговича.

Настоящее решение подлежит опубликованию в районной газете  $2.$ «Трудовая слава» и размещению на официальном сайте администрации Надеждинского муниципального района в информационно-телекоммуникационной сети Интернет не позднее 5 календарных дней со дня принятия решения.

3. Настоящее решение вступает в силу со дня его принятия.

Заместитель председателя Думы Надеждинского муниципального района

А.К.Соколова

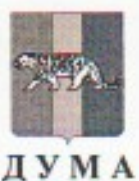

## НАДЕЖДИНСКОГО МУНИЦИПАЛЬНОГО РАЙОНА **ПРИМОРСКОГО КРАЯ**

## **РЕШЕНИЕ**

21 марта 2023 г.

с. В-Надеждинское

No 440

Oб избрании главы Надеждинского муниципального района

Руководствуясь Федеральным законом от 06.10.2003 № 131-ФЗ «Об общих принципах организации местного самоуправления в Российской Федерации», Законом Приморского края от 18.11.2014 № 495-КЗ «О сроке полномочий представительных органов и глав муниципальных образований Приморского края, порядке формирования представительных органов муниципальных районов и порядке избрания глав муниципальных образований Приморского края», Положением «О порядке проведения конкурса по отбору кандидатур на должность главы Надеждинского муниципального района», утвержденным решением Думы Надеждинского муниципального района от 01.11.2016 № 288,

Дума Надеждинского муниципального района

РЕШИЛА:

Избрать на должность главы Надеждинского муниципального района 1. ЯКИМОВА Максима Олеговича.

Настоящее решение подлежит опубликованию в районной газете  $2.$ «Трудовая слава» и размещению на официальном сайте администрации Надеждинского муниципального района в информационно-телекоммуникационной сети Интернет не позднее 5 календарных дней со дня принятия решения.

3. Настоящее решение вступает в силу со дня его принятия.

Заместитель председателя Думы Надеждинского муниципального района

А.К.Соколова